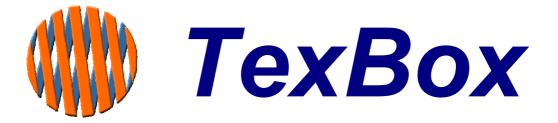

# **User Manual**

for ISDN30 Systems

V1.143

## Contents

| Introduction                               | 3    |
|--------------------------------------------|------|
| Overview                                   |      |
| Starting the Communicator                  | 5    |
| Logging On                                 | 6    |
| User Profile settings                      | 7    |
| Call Handling – Longest Idle Group Members |      |
| Answer an external call                    | 8    |
| Rejecting a call                           | . 11 |
| Answer a transfer call                     |      |
| Transferring a call                        | . 12 |
| Making an external call                    | . 13 |
| Answer an Internal call                    |      |
| Making an Internal call                    |      |
| Call Handling – Broadcast Group Members    |      |
| Answer an external call                    | . 16 |
| Answer a transfer call                     | -    |
| Transferring a call                        | . 20 |
| Making an external call                    |      |
| Making an Internal call                    | . 22 |
| Attach a note                              | . 23 |
| Voice Carry Over (VCO)                     |      |
| Copy to Clipboard                          |      |
| Messages                                   | . 24 |
| FAX Service (Optional)                     |      |
| Send a FAX                                 |      |
| Read a FAX                                 |      |
| SMS Service (Optional)                     |      |
| Send an SMS message                        |      |
| Read an SMS message                        |      |
| Useful Text Abbreviations                  | . 34 |
|                                            |      |

## Introduction

TexBox comprises of two elements:

TexBox Communicator - which is the user application and described in this manual. Easy to use Interface makes text call reception and handling simple. Web browser based operation ensures a familiar environment and low training investment. Access controlled by user name and password. Incoming call indication (pop-up window and sound notification).

User defined message (stored in personal user profile on the system).

Message taking facility (messages can be stored for users and groups of users/ departments).

## TexBox Control Centre - which is the administrators function through which users and groups are setup

## Overview

The TexBox communication screen consists of 4 main sections.

- **Section 1.** User Log in and Log Out, User profile settings. **Section 2.** Answer incoming calls, make outgoing calls.
- Section 3. Read text messages left while you were away.
- Section 4. Text conversation window.

| Log In and User profile section.   | Text conversation window.     |
|------------------------------------|-------------------------------|
| $\mathbf{N}_{\mathbf{r}}$          |                               |
| Logout User profile User ID: user3 | 06:02 BST 2008                |
|                                    | •                             |
|                                    |                               |
|                                    |                               |
|                                    |                               |
|                                    |                               |
|                                    |                               |
|                                    |                               |
|                                    |                               |
|                                    |                               |
|                                    |                               |
| Ciear                              |                               |
| T Dial Answ                        | er Personal Messages ( 0 )    |
|                                    |                               |
| Groups Internal call               | Group Messages 0 test (0)     |
| Login successful.                  | IDLE <b>/</b> Ver.1.143/2.410 |
|                                    |                               |

Phone dialler section.

Message section.

#### Starting the Communicator

It is important that the administrator of your TexBox creates a shortcut on your computer desktop in order to simplify the use of the communication software.

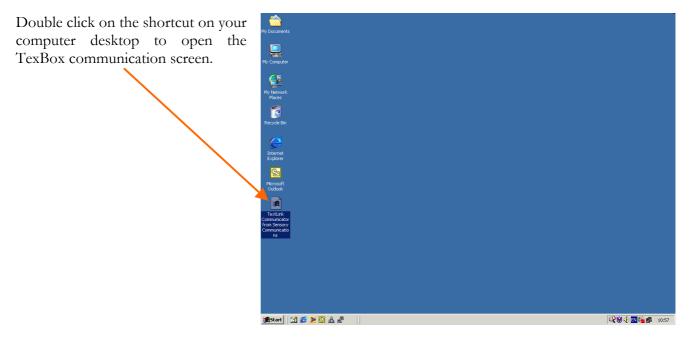

This will open the TexBox communication screen together with a software authenticity warning. *(see figure below)* 

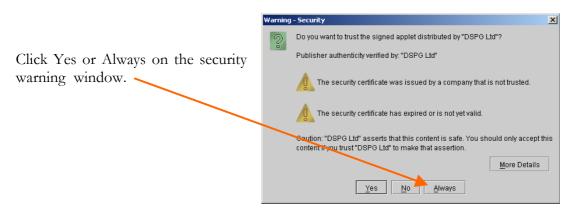

The TexBox communication screen is now initialised and ready for a user to log in.

## Logging On

| Your TexBox administrator will<br>supply you with a user ID and<br>password which must be entered in<br>order to use the communication<br>screen.<br>Click Login | Login Userprofile               |                |
|----------------------------------------------------------------------------------------------------|---------------------------------|----------------|
|                                                                                                    |                                 | 0<br>0<br>Ver. |
| A Login window will appear.                                                                                                    |                                 |                |
| Enter your user ID, password and<br>Click Login.                                                                                                    | User ID: user3<br>Password: *** |                |
|                                                                                                    | Cancel                          |                |

Your communicator is now ready to accept calls. You may minimise the communicator window to allow you to continue using other applications.

There are two methods of call handling, "Longest Idle" and "Broadcast".

Users belonging to a Longest Idle group are notified of an incoming call by a pop-up window

Users belonging to a broadcast group are notified of the number of calls in the call queue displayed in the broadcast status bar. The status bar will appear once the user has logged in.

| From     |       |            |           |     |   |
|----------|-------|------------|-----------|-----|---|
|          |       |            | 7779100   |     |   |
| То       |       |            | user1     |     |   |
|          | The   | re is a ca | ll for yo | bu  |   |
|          | R     | eject      | Answ      | er  |   |
|          |       |            |           |     |   |
|          |       |            |           |     |   |
| TexBox S | tatus | Calls      | 1         | Msg | 0 |

#### **User Profile settings**

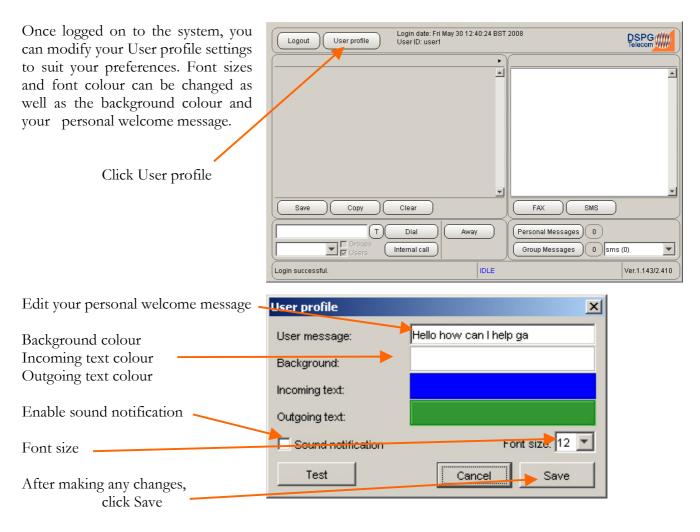

## Call Handling – Longest Idle Group Members

#### Answer an external call

When a call arrives for you, a POP-UP info window informing you of an incoming call will appear over the top of any application that you may be using.

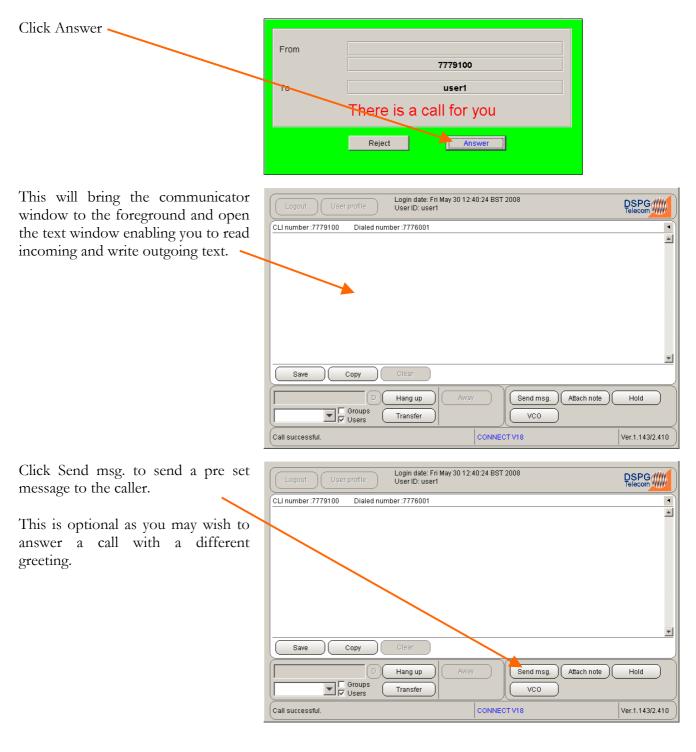

| Your pre set message will be sent to     | Login date: Fri May 30 12:40:24 BST 2008<br>User profile User ID: user1 |                 |
|------------------------------------------|-------------------------------------------------------------------------|-----------------|
| the caller and will be displayed in      |                                                                         | Telecom W///    |
| your text window.                        | CLI number :7779100 Dialed number :7776001                              |                 |
|                                          | Hello how can I help you ga                                             |                 |
|                                          |                                                                         |                 |
|                                          |                                                                         |                 |
|                                          |                                                                         |                 |
|                                          |                                                                         |                 |
|                                          |                                                                         |                 |
|                                          |                                                                         |                 |
|                                          |                                                                         | -               |
|                                          | Save Copy Clear                                                         |                 |
|                                          | Hang up     Away     Send msg.     Attach note                          | Hold            |
|                                          | Groups Transfer                                                         |                 |
|                                          | Call successful.                                                        | Ver.1.143/2.410 |
| L                                        |                                                                         | 1401114072.410  |
| The caller's text will be displayed in a | Login date: Fri May 30 12:40:24 BST 2008                                | 0000            |
| different colour.                        | Logout User profile User ID: user1                                      |                 |
|                                          | OL number :7779100 Dialed number :7776001                               |                 |
| You may continue with a                  | Hello how can I help you gat Hello this is Phil here                    | <b></b>         |
| 5                                        |                                                                         |                 |
| conversation.                            |                                                                         |                 |
|                                          |                                                                         |                 |
|                                          |                                                                         |                 |
|                                          |                                                                         |                 |
|                                          |                                                                         |                 |
|                                          |                                                                         | <b>v</b>        |
|                                          | Save Copy Clear                                                         | J               |
|                                          | Hang up Away Send msg. Attach note                                      | Hold            |
|                                          | Groups<br>VCO<br>VCO                                                    |                 |
|                                          | Call successful.                                                        | Ver.1.143/2.410 |
| L                                        |                                                                         | V61.1.143/2.410 |
| To end the call, click Hang up           | Login date: Fri May 30 12:40:24 BST 2008                                | DEDC            |
|                                          | Logout Userprofile UserID: user1                                        |                 |
|                                          | CLI number :7779100 Dialed number :7776001                              |                 |
|                                          | Hello how can I help you ga Hello this is Phil here                     |                 |
|                                          |                                                                         |                 |
|                                          |                                                                         |                 |
|                                          |                                                                         |                 |
|                                          |                                                                         |                 |
|                                          |                                                                         |                 |
|                                          |                                                                         |                 |
|                                          |                                                                         | <b>T</b>        |
|                                          | Save Copy Clear                                                         |                 |
|                                          | Hang up Away Send msg. Attach note                                      | Hold            |
|                                          | Comps Transfer VCO                                                      |                 |
|                                          | Call successful.                                                        | Ver.1.143/2.410 |

If the feature is enabled, you may wish to save the conversation before clearing the text window. *(see figure below)* 

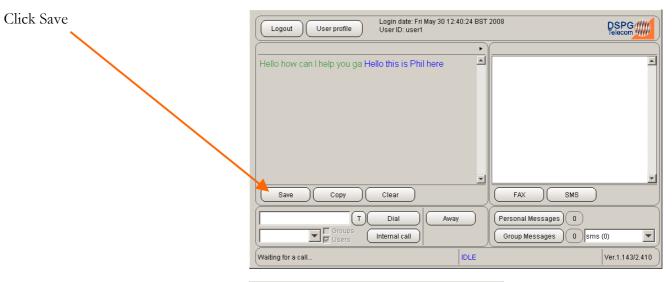

You may then select where on your PC or Network you wish to save the file. (You may wish to save messages in a common location set aside for users or groups). The file will be saved as a text file and can be opened at any time by using Microsoft Word.

Click Clear to clear the conversation in the text window.

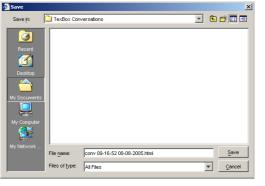

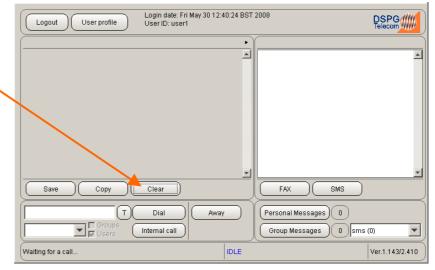

## Rejecting a call

This function allows you to reject an incoming call if you are unable to answer at the time.

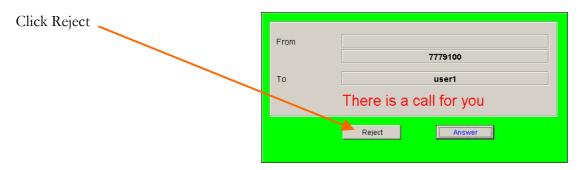

The caller will be notified that you are unavailable and will be asked to leave a message or the call will be routed to another available user.

#### Answer a transfer call

When a call arrives which has been specifically transferred to you or your group, a POP-UP info window informing you of an incoming transfer call will appear over the top of any application that you may be using.

If the call has been transferred to a group which has been configured to accept Blind Transfers, the call is placed in the call queue in the same way an external call is queued. Once answered, this call is only identifiable as a transfer call by the text in the text conversation window.

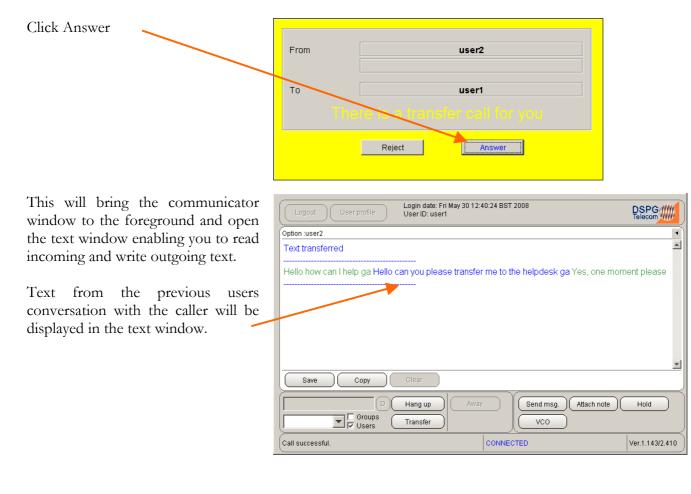

## Transferring a call

If the feature is enabled, you have two options, transfer to a specific user or transfer to a group.

When choosing to transfer to a user, the user is notified of the transfer call and will answer or reject the call. You will be notified if the call is successfully transferred or in the case that the user is busy or has rejected the transfer, you will retain control over the call.

When choosing to transfer to a group, there are two possible outcomes which depend on how the groups you are transferring to are configured to accept transfer calls. If you are transferring to a group that is configured to accept "Normal Transfers", users are notified of the transfer call and will answer or reject the call. You will be notified if the call is successfully transferred or in the case that all users are busy or have rejected the transfer, you will retain control over the call.

If you are transferring the call to a group that is configured to accept "Blind Transfers", the call is immediately released from you and will be placed in a call queue.

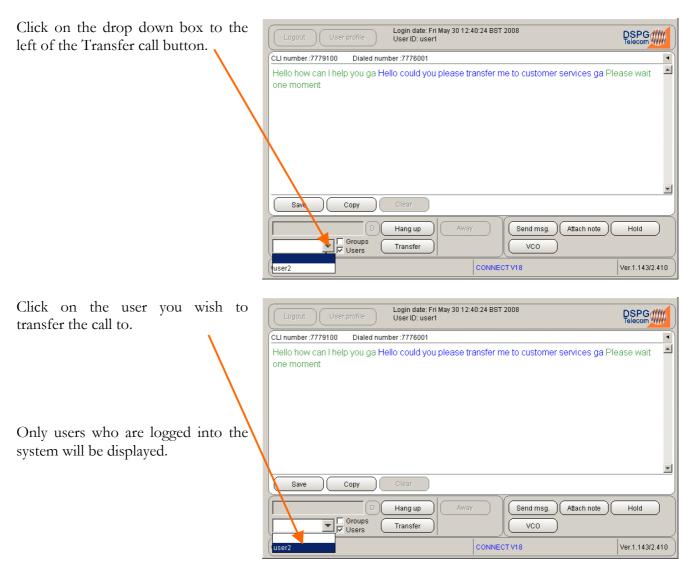

| Click Transfer                                                                                                  | Logout User profile                                                                               | Login date: Fri May 30 12:40:24 BST<br>User ID: user1 | 2008                           |                 |
|----------------------------------------------------------------------------------------------------|---------------------------------------------------------------------------------------------------|-------------------------------------------------------|--------------------------------|-----------------|
|                                                                                                    | CLI number :7779100 Dialed num                                                                    | ber :7776001                                          |                                | •               |
|                                                                                                    | Hello how can I help you ga He<br>one moment                                                      | ello could you please transfer r                      | ne to customer services ga Ple | ease wait 🔺     |
|                                                                                                    | Save Copy                                                                                         | Clear                                                 |                                | ×               |
|                                                                                                    | user2 Groups                                                                                      | Hang up Away Transfer                                 | Send msg. Attach note          | Hold            |
|                                                                                                    | Call successful.                                                                                  | CONNE                                                 | CT V18                         | Ver.1.143/2.410 |
| Once the call has been accepted by<br>the other user, the status of a<br>successful transfer will be displayed. | Logout User profile<br>Hello how can I help you ga He<br>transfer me to customer servic<br>moment |                                                       | Υ                              | DSPG<br>Telecom |
| $\mathbf{X}$                                                                                                    | ( <u> </u>                                                                                        | Dial Away                                             | Personal Messages 0            |                 |
|                                                                                                    | user2                                                                                             | Internal call                                         | Group Messages 0 sms           |                 |

#### Making an external call

In order to make a call to a textphone user, you must first make sure that you are logged in.

Transfer call successful.(user2)

IDLE

| Enter the number you wish to call. | Logout User profile              | Login date: Fri May 30 12:40:24 BST<br>User ID: user1 | 2008 DSPG                |
|------------------------------------|----------------------------------|-------------------------------------------------------|--------------------------|
|                                    |                                  | •                                                     |                          |
|                                    |                                  |                                                       |                          |
|                                    |                                  |                                                       |                          |
|                                    |                                  |                                                       |                          |
|                                    |                                  |                                                       |                          |
|                                    |                                  |                                                       |                          |
|                                    |                                  | <u> </u>                                              |                          |
|                                    | Save Copy                        | Clear                                                 |                          |
|                                    | 7776100                          | Dial Away                                             | Personal Messages 0      |
| Click Dial                         | user2 Groups<br>Users            | Internal call                                         | Group Messages 0 sms (0) |
|                                    | Transfer call successful.(user2) | IDLE                                                  | Ver.1.143/2.410          |

You may continue a conversation once the called party answers. Only begin typing in the text window once the caller has indicated that you may go ahead with **GA** 

Ver.1.143/2.410

## Answer an Internal call

| Click Answer on the POP-UP info window. | From user2                                                                                                |                 |
|-----------------------------------------|----------------------------------------------------------------------------------------------------|-----------------|
|                                         | To user1<br>There is an internal call for you<br>Reject Answer                                            |                 |
| Continue with your conversation.        | Logout: User profile Login date: Fri May 30 12:40:24 BST 2008<br>User ID: user1<br>Option :user2<br>Hello | DSPG<br>Telecom |
|                                         | Save Copy Clear                                                                                           | 28)(1)          |
|                                         | User2 Oroups Internal call Group Messager                                                                 | $\leq$          |

#### Making an Internal call

If the feature is enabled, to make a call to another user first make sure that you are logged in.

Please note that members of a Broadcast group cannot accept internal calls, you will always be prompted to leave a message. You will also be prompted to leave a message for members of a Longest Idle group if they are busy or if they reject the call.

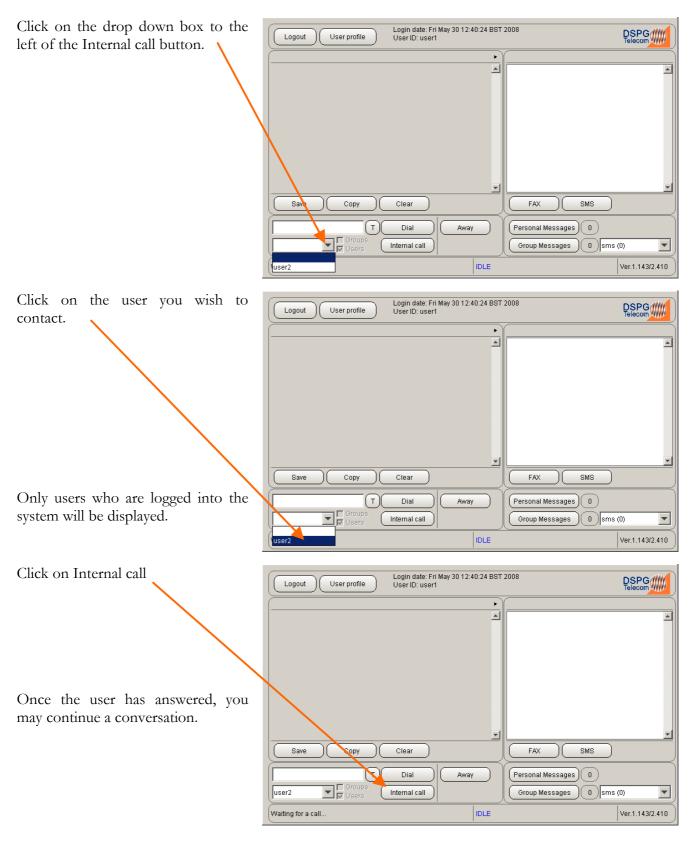

## Call Handling – Broadcast Group Members

#### Answer an external call

When calls arrive, the number of incoming calls in the queue are displayed in the broadcast status bar.

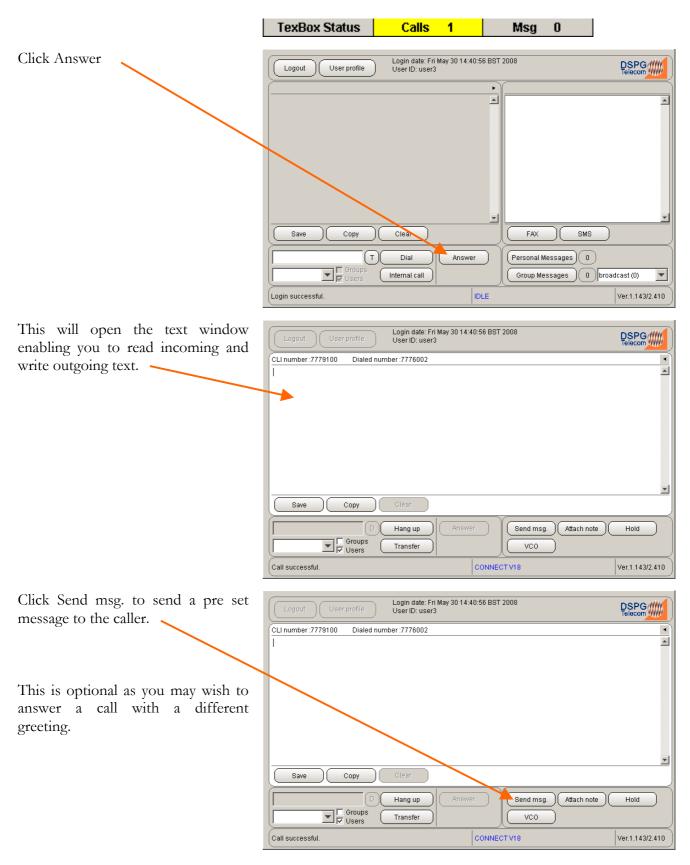

| Total pie set hiessage will be set at to<br>the caller and will be displayed in<br>your text window.                                                                                                    |
|----------------------------------------------------------------------------------------------------|
| You may continue with a     Hello how can I help ga                                                                                                    |
| Save       Copy       Clear         Save       Copy       Clear         Image: Copy       Clear       Image: Copy         Image: Copy       Clear       Image: Copy                                                                                                    |
| The caller's text will be displayed in a different colour.          Login date: Fri May 30 14:40:56 BST 2008         Users         Users         Users         Users         User ID: user3         User ID: user3         User3         User ID: user3         User3         User3                              |
| The caller's text will be displayed in a different colour.          Login date: Fri May 30 14:40:56 BST 2008         User ID: user3         User ID: user3         User ID: user3         User ID: user3         Hello how can I help on Hello this is Phil here                                                                                                    |
| The caller's text will be displayed in a different colour.          Login date: Fri May 30 14:40:56 BST 2008         User ID: user3         User ID: user3         User ID: user3         User ID: user3         Hello how can I help on Hello this is Phil here                                                                                                    |
| The caller's text will be displayed in a different colour.          Login date: Fri May 30 14:40:56 BST 2008         Users         Users         Users         Users         User ID: user3         User ID: user3         User3         User ID: user3         User3         User3                              |
| The caller's text will be displayed in a different colour.          Login date: Fri May 30 14:40:56 BST 2008         Users         Users         Users         Users         User ID: user3         User ID: user3         User3         User ID: user3         User3         User3                              |
| The caller's text will be displayed in a different colour.          Login date: Fri May 30 14:40:56 BST 2008         Users         Users         Users         Users         User ID: user3         User ID: user3         User3         User ID: user3         User3         User3                              |
| The caller's text will be displayed in a different colour.          Login date: Fri May 30 14:40:56 BST 2008         Users         Users         Users         Users         User ID: user3         User ID: user3         User3         User ID: user3         User3         User3                              |
| Image: Construct of the second second sec               |
| Call successful.       CONNECT V18       Ver.1.143/2.410         The caller's text will be displayed in a different colour.       Lognut User profile User 3       Lognut User profile User 3       DSPCG         You may continue with a       Hello how can I help ga Hello this is Phil here       Image: Connect V18       Image: Connect V18                                                                                                    |
| The caller's text will be displayed in a different colour.       Login date: Fri May 30 14:40:56 BST 2008         You may continue with a       Clumber:7779100                                                                                                    |
| different colour.     User ID: user3     Telecon With       You may continue with a     Hello how can I help ga Hello this is Phil here                                                                                                    |
| different colour.     User ID: user3     Telecon With       You may continue with a     Hello how can I help ga Hello this is Phil here                                                                                                    |
| You may continue with a                                                                                                    |
| You may continue with a Hello how can I help ga Hello this is Phil here                                                                                                    |
| You may continue with a                                                                                                    |
| conversation                                                                                                    |
| conversation.                                                                                                    |
|                                                                                                    |
|                                                                                                    |
|                                                                                                    |
|                                                                                                    |
| ×                                                                                                    |
| Copy Clear                                                                                                    |
| Image: Description of the sector of the sector of the s |
| Groups Transfer VCO                                                                                                    |
| Call successful. CONNECT V18 Ver.1.143/2.410                                                                                                    |
|                                                                                                    |
| To end the call, click Hang up                                                                                                    |
|                                                                                                    |
| CLI number:7779100     Dialed number:7776002       Hello how can I help ga Hello this is Phil here                                                                                                    |
| Hello how can I help ga Hello this is Phil here                                                                                                    |
|                                                                                                    |
|                                                                                                    |
|                                                                                                    |
|                                                                                                    |
|                                                                                                    |
|                                                                                                    |
| <u>×</u>                                                                                                    |
| Save Copy Clear                                                                                                    |
|                                                                                                    |
| Save Copy Clear                                                                                                    |

If the feature is enabled, you may wish to save the conversation before clearing the text window. *(see figure below)* 

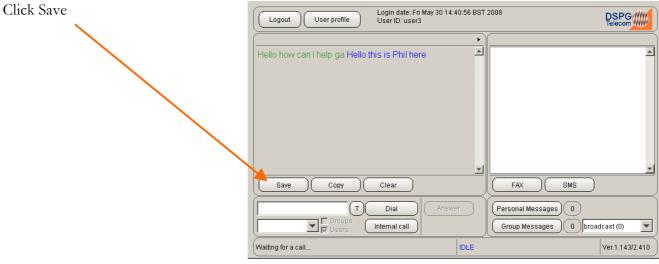

You may then select where on your PC or Network you wish to save the file. (You may wish to save messages in a common location set aside for users or groups). The file will be saved as a text file and can be opened at any time by using Microsoft Word.

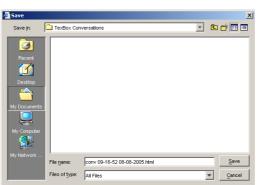

Click Clear to clear the conversation in the text window.

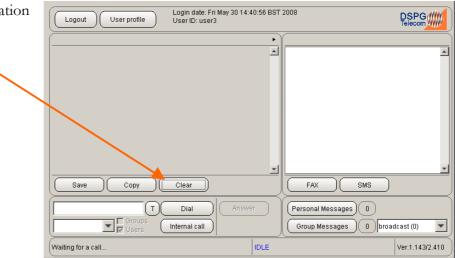

#### Answer a transfer call

When a call arrives which has been specifically transferred to you, a POP-UP info window informing you of an incoming transfer call will appear over the top of any application that you may be using.

If a call has been transferred to your group, the call is placed in the call queue in the same way an external call is queued. Once answered, this call is only identifiable as a transfer call by the text in the text conversation window.

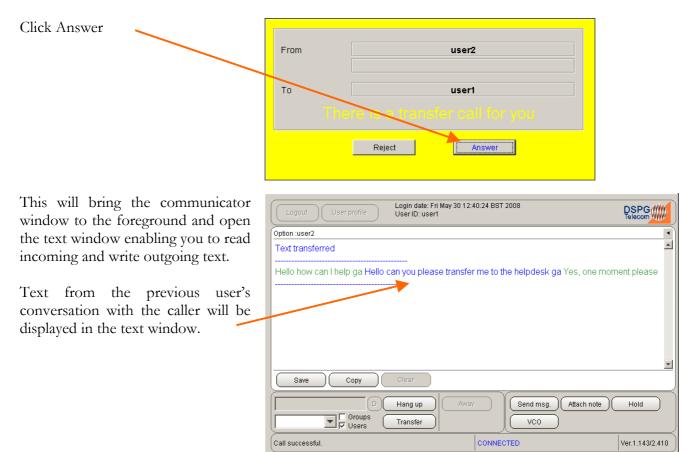

## Transferring a call

If the feature is enabled, you have two options, transfer to a specific user or transfer to a group.

When choosing to transfer to a user, the user is notified of the transfer call and will answer or reject the call. You will be notified if the call is successfully transferred or in the case that the user is busy or has rejected the transfer, you will retain control over the call.

When choosing to transfer to a group, there are two possible outcomes which depend on how the groups you are transferring to are configured to accept transfer calls. If you are transferring to a group that is configured to accept "Normal Transfers", users are notified of the transfer call and will answer or reject the call. You will be notified if the call is successfully transferred or in the case that all users are busy or have rejected the transfer, you will retain control over the call.

If you are transferring the call to a group that is configured to accept "Blind Transfers", the call is immediately released from you and will be placed in a call queue.

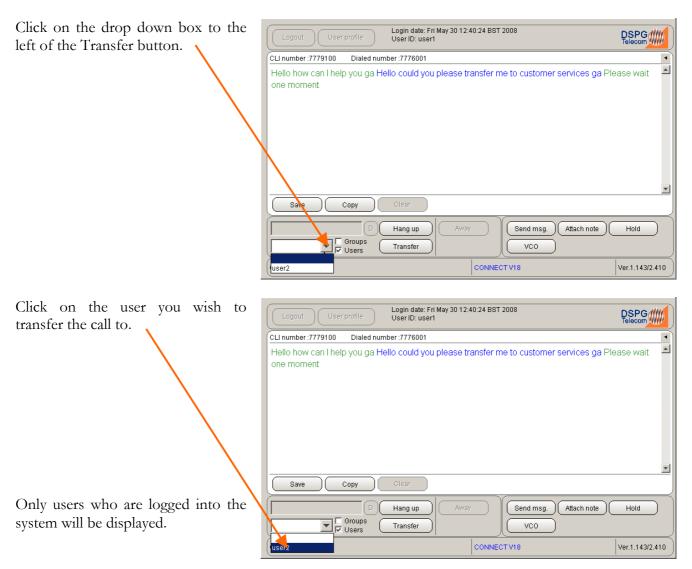

| Click Transfer                                                        | Logout User profile                      | Login date: Fri May 30 12:40:24 BST<br>User ID: user1 | 2008 DSPG                              |
|-----------------------------------------------------------------------|------------------------------------------|-------------------------------------------------------|----------------------------------------|
|                                                                       | CLI number :7779100 Dialed num           | ber:7776001                                           |                                        |
|                                                                       |                                          |                                                       | ne to customer services ga Please wait |
|                                                                       | Save Copy                                | Clear                                                 | <u>_</u>                               |
|                                                                       | user2 Groups                             | Hang up Away Transfer                                 | Send msg. Attach note Hold             |
|                                                                       | Call successful.                         | CONNE                                                 | CT V18 Ver.1.143/2.410                 |
| Once the call has been accepted by<br>the other user, the status of a | Logout User profile                      | Login date: Fri May 30 12:40:24 BST<br>User ID: user1 | 2008 DSPG                              |
|                                                                       |                                          | ► F                                                   |                                        |
| successful transfer will be displayed.                                | Hello how can I help you ga He           |                                                       |                                        |
|                                                                       | transfer me to customer servic<br>moment | es ga ⊢iease walt one                                 |                                        |

#### Making an external call

In order to make a call to a textphone user, you must first make sure that you are logged in.

Save

ser2

Сору

🔽 🔽 Grou

Transfer call successful.(user2)

Т

Clear

Dial

Internal call

Away

IDLE

FAX

(Personal Messages)(0

Group Messages 0 sms (0)

SMS

•

Ver.1.143/2.410

| Enter the number you wish to call. | Logout User profile Login date: Fri Ma<br>User ID: user1 | iy 30 12:40:24 BST 2008                      |                 |
|------------------------------------|----------------------------------------------------------|----------------------------------------------|-----------------|
|                                    |                                                          |                                              |                 |
|                                    | Save Copy Clear                                          | FAX SMS                                      |                 |
|                                    | 7776100 Dial<br>user2 Groups Internal call               | Away Personal Messages 0<br>Group Messages 0 | sms (0)         |
| Click Dial                         | Transfer call successful.(user2)                         | IDLE                                         | Ver.1.143/2.410 |

You may continue a conversation once the called party answers. Only begin typing in the text window once the caller has indicated that you may go ahead with **GA** 

#### Making an Internal call

If the feature is enabled, to make a call to another user first make sure that you are logged in.

Please note that members of a Broadcast group cannot accept internal calls, you will always be prompted to leave a message. You will also be prompted to leave a message for members of a Longest Idle group if they are busy or if they reject the call.

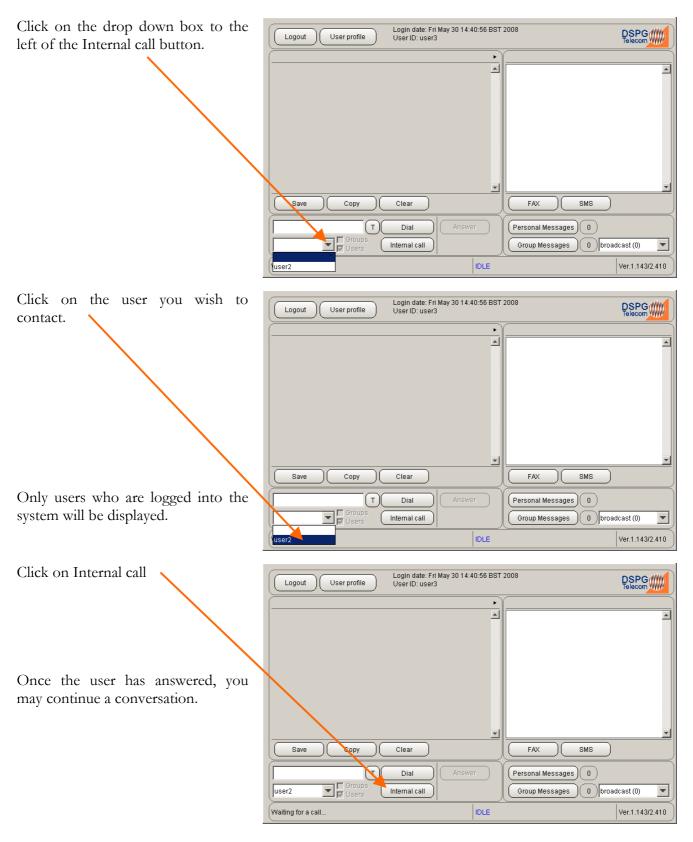

#### Attach a note

Prior to transferring a call to another agent, you may wish to attach a note containing any comments you wish to pass to the agent without the caller's knowledge.

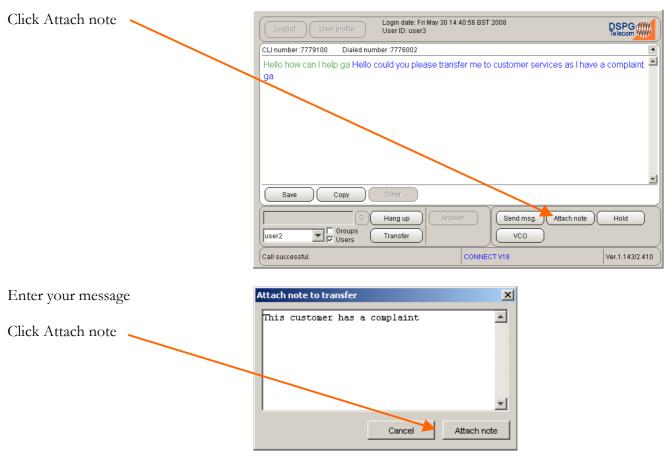

You may now transfer the call.

#### Voice Carry Over (VCO)

This function allows switching between voice and text modes. VCO is generally used by a textphone user who speaks but cannot hear and relies on reading incoming text.

In order for this function to be available, agents would need headsets in order to hear the calling party when switched to voice mode.

Most VCO switching is automatic and is generally controlled by the caller.

The VCO button enables an agent to force the switch from text to voice if required. This is usually used when a caller in "BAUDOT" mode requests to switch.

| Logout User profile            | Login date: Fri May 30 14:40:56 BST 2008<br>User ID: user3 |                 |
|--------------------------------|------------------------------------------------------------|-----------------|
| CLI number :7779100 Dialed num | ber:7776002                                                | •               |
|                                |                                                            | ×               |
|                                |                                                            | •               |
| Save Copy                      | Ciear                                                      |                 |
| user2 Users                    | Hang up Answer Send msg. Attach note Transfer VCO          | Hold            |
| Call successful.               | CONNECT V18                                                | Ver.1.143/2.410 |

## Copy to Clipboard

If enabled, this function allows you to copy all text within the conversation window to the clipboard once a call has ended allowing you to paste into a third party application.

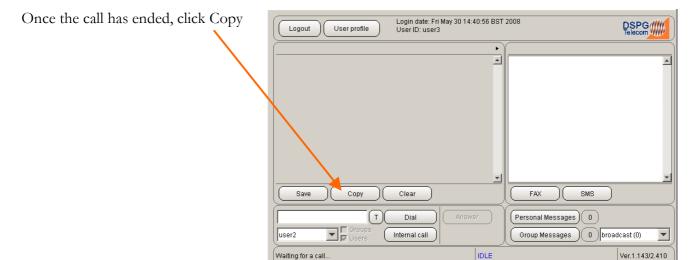

#### Messages

After logging in to the Communicator, you can check to see if you have any messages which might have been left while you were away.

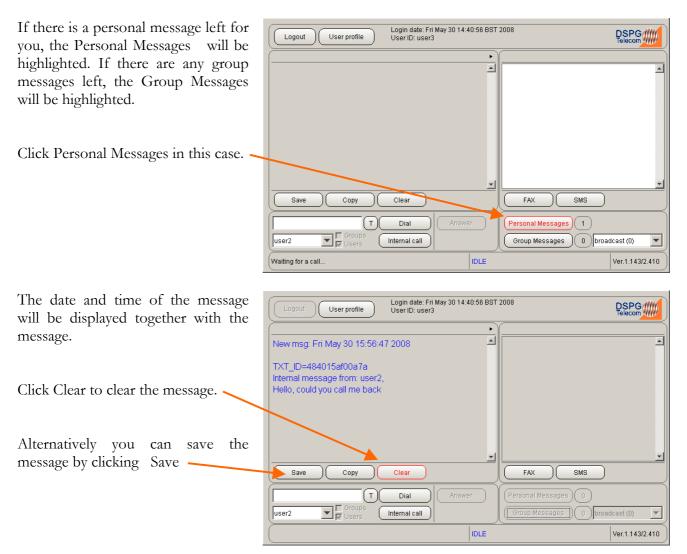

## FAX Service (Optional) Send a FAX

Please note that this facility is used to send faxes containing text only.

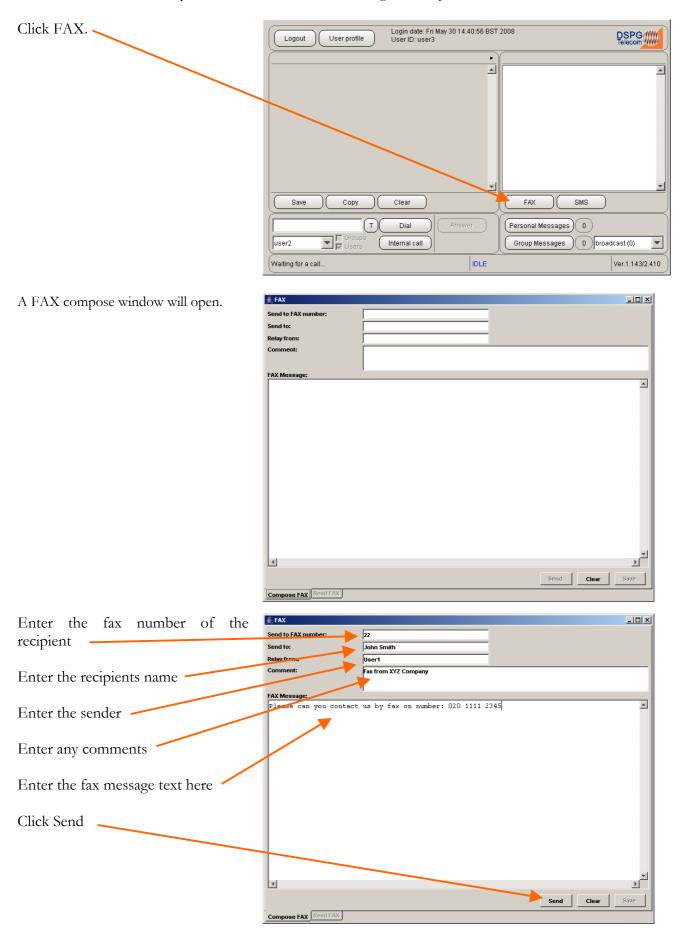

| The FAX compose window will<br>indicate whether the fax was<br>successfully submitted. | <pre> FAX Send to FAX number: Send to: Relay from: Comment: FAX Message: FAX Message: FAX Message: Fax message was successfuly submited. Compose FAX Read FAX </pre> | Send Clear Save                                                                                                    |
|----------------------------------------------------------------------------------------|----------------------------------------------------------------------------------------------------|----------------------------------------------------------------------------------------------------|
| The FAX compose window can now<br>be closed by Clicking X                              | FAX Send to EAX number: Relay from: Comment: FAX Message:                                                                                                    |                                                                                                    |
| The status of the sent FAX will be indicated.                                          | Logout User profile Login date: Fri May 30<br>User ID: user3                                                                                                    | 14:40:56 BST 2008                                                                                                    |
| FAX is Queued                                                                          | Save Copy Clear<br>T Dial Ar<br>user2 Users Internal call<br>Waiting for a call                                                                                      | FAX 22 16:36:22 30/05/2008                                                                                                    |
| Sending in Progress                                                                    | Logout User profile Login date: Fri May 30<br>User ID: user3                                                                                                    | 14:40:56 BST 2008  FAX 22 16:36:22 30/05/2008  FAX SMS  EWEr  Personal Messages 0  Group Messages 0  broadcast (0)  IDLE  Ver.1.143/2.410 |

Delivered -

|                    | gin date: Fri May 30 14:40:56 BST 200<br>er ID: user3 | 8                                              |                 |
|--------------------|-------------------------------------------------------|------------------------------------------------|-----------------|
|                    |                                                       | FAX 22 16:37:02 30/05/2008                     | A               |
| Save Copy C        | lear                                                  | FAX SMS                                        | <u> </u>        |
|                    | Dial Answer                                           | Personal Messages) 0<br>Group Messages 0 broad | cast (0) 💌      |
| Waiting for a call | IDLE                                                  |                                                | Ver.1.143/2.410 |

#### Read a FAX

Longest Idle method group members will be notified when a FAX arrives by the Group Message button which will highlight in red.

| Logout User profile Login date: F | ri May 30 16:59:54 BST 2008<br>r2 |                                              |
|-----------------------------------|-----------------------------------|----------------------------------------------|
|                                   |                                   | <u> </u>                                     |
| Save Copy Clear                   |                                   | FAX SMS                                      |
| T Dial                            |                                   | rsonal Messages 0<br>roup Messages 1 sms (0) |
| Login successful.                 | IDLE                              | Ver.1.143/2.410                              |

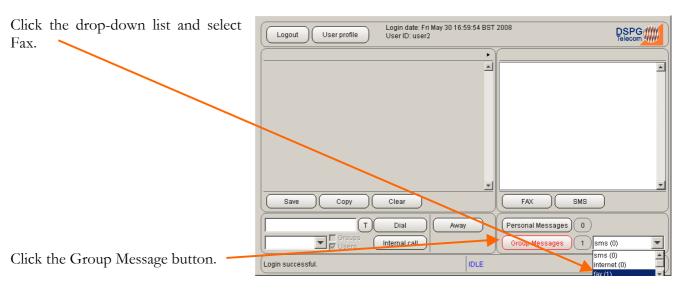

If you are a member of a Broadcast Group, a received FAX will be indicated as a message in the Broadcast status bar.

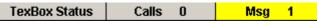

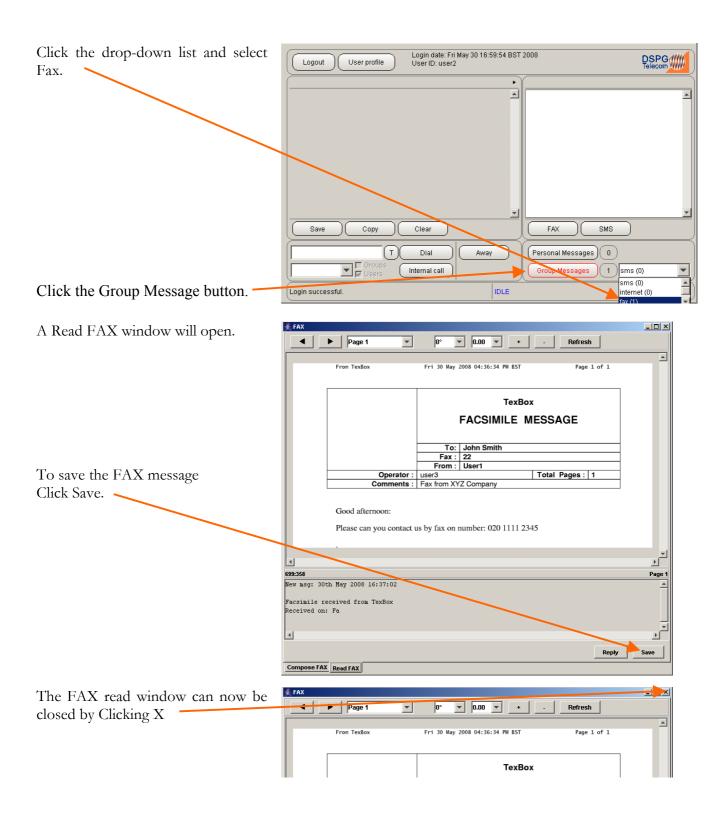

You will remain busy and will not accept any other calls until you return to an available status.

Click Clear to return to available status.

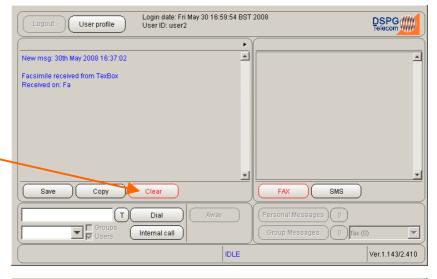

You are now available to accept calls.

| Logout User profile Login date: Fi<br>User ID: user | ri May 30 16:59:54 BST 2008<br>r2 |                                                |
|-----------------------------------------------------|-----------------------------------|------------------------------------------------|
|                                                     |                                   |                                                |
| Save Copy Clear                                     |                                   | FAX SMS                                        |
| Groups<br>Groups<br>Users Internal call             |                                   | rsonal Messages) 0<br>roup Messages) 0 fax (0) |
| Waiting for a call                                  | IDLE                              | Ver.1.143/2.410                                |

## SMS Service (Optional) Send an SMS message

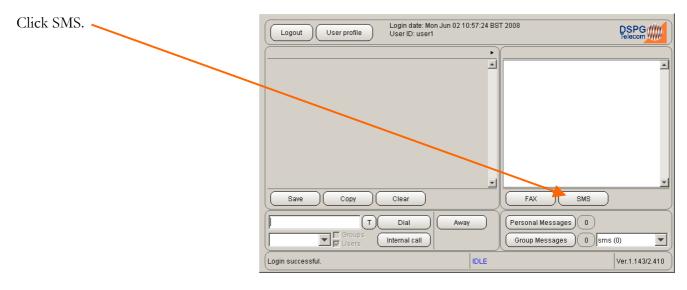

An SMS compose window will open.

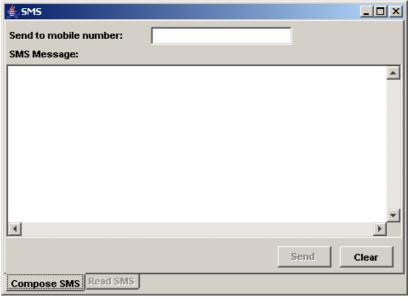

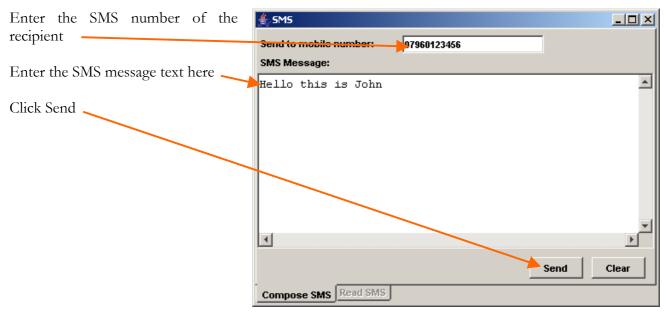

| The SMS compose window will                            | 🐇 SMS                                                             |                                                 |
|--------------------------------------------------------|-------------------------------------------------------------------|-------------------------------------------------|
| indicate whether the SMS was                           | Send to mobile number:                                            |                                                 |
| successfully submitted.                                | SMS Message:                                                      |                                                 |
| $\mathbf{X}$                                           |                                                                   |                                                 |
| $\mathbf{X}$                                           |                                                                   |                                                 |
|                                                        |                                                                   |                                                 |
|                                                        |                                                                   |                                                 |
|                                                        |                                                                   |                                                 |
|                                                        |                                                                   |                                                 |
|                                                        |                                                                   | -                                               |
|                                                        |                                                                   | Þ                                               |
|                                                        | Sms message was successfuly submited.                             | Send Clear                                      |
|                                                        | Compose SMS Read SMS                                              |                                                 |
|                                                        |                                                                   |                                                 |
| The SMS compose window can now be closed by Clicking X | ≜,sms                                                             |                                                 |
| be closed by cheming A                                 | Send to mobile number:                                            |                                                 |
|                                                        | SMS Message:                                                      |                                                 |
|                                                        |                                                                   |                                                 |
|                                                        |                                                                   |                                                 |
| The status of the sent SMS will be                     | Login date: Mon Jun 02 10:57:24 BS<br>User ID: user1              | T 2008                                          |
| indicated.                                             |                                                                   |                                                 |
| SMS is Queued                                          |                                                                   | SMS 447960745001 11:01:45 02/06/2008 🔺          |
|                                                        |                                                                   |                                                 |
|                                                        |                                                                   |                                                 |
|                                                        |                                                                   |                                                 |
|                                                        |                                                                   |                                                 |
|                                                        |                                                                   |                                                 |
|                                                        | Save Copy Clear                                                   |                                                 |
|                                                        | Groups Internal call                                              | Personal Messages 0<br>Group Messages 0 sms (0) |
|                                                        | Login successful.                                                 | Ver.1.143/2.410                                 |
|                                                        |                                                                   |                                                 |
| Delivered                                              | Login date: Mon Jun 02 10:57:24 BS<br>User profile User 1D: user1 | ST 2008                                         |
|                                                        |                                                                   |                                                 |
|                                                        | 3                                                                 | SMS 447960745001 11:01:45 02/06/2008            |
|                                                        |                                                                   |                                                 |
|                                                        |                                                                   |                                                 |
|                                                        |                                                                   |                                                 |
|                                                        |                                                                   |                                                 |
|                                                        | Save Copy Clear                                                   | FAX SMS                                         |
|                                                        |                                                                   |                                                 |
|                                                        | Groups Internal call                                              | Personal Messages 0<br>Group Messages 0 sms (0) |
|                                                        | Login successful.                                                 | Ver.1.143/2.410                                 |

#### Read an SMS message

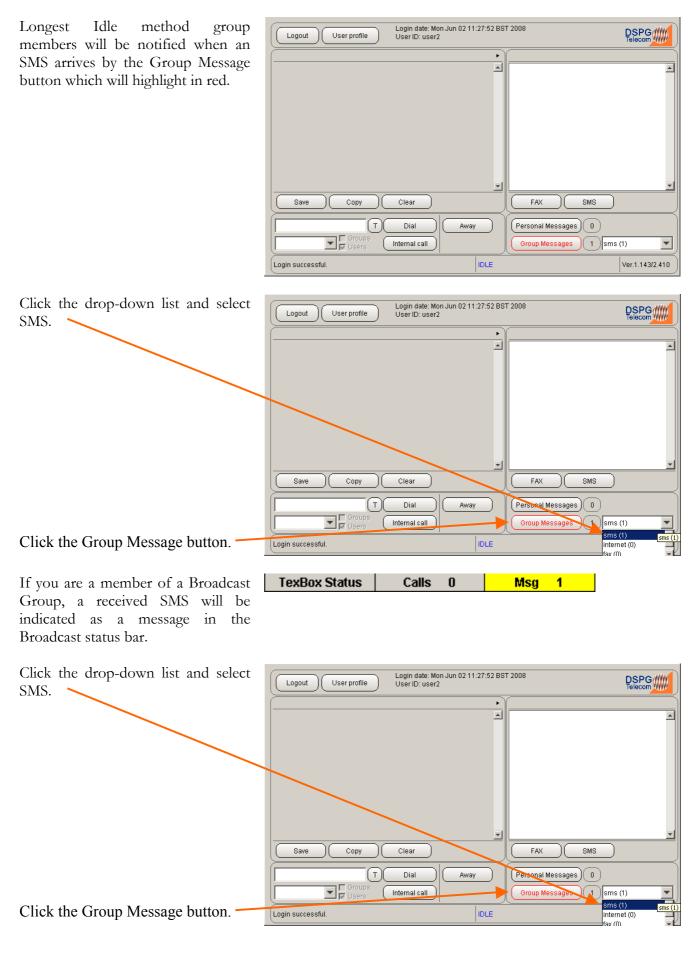

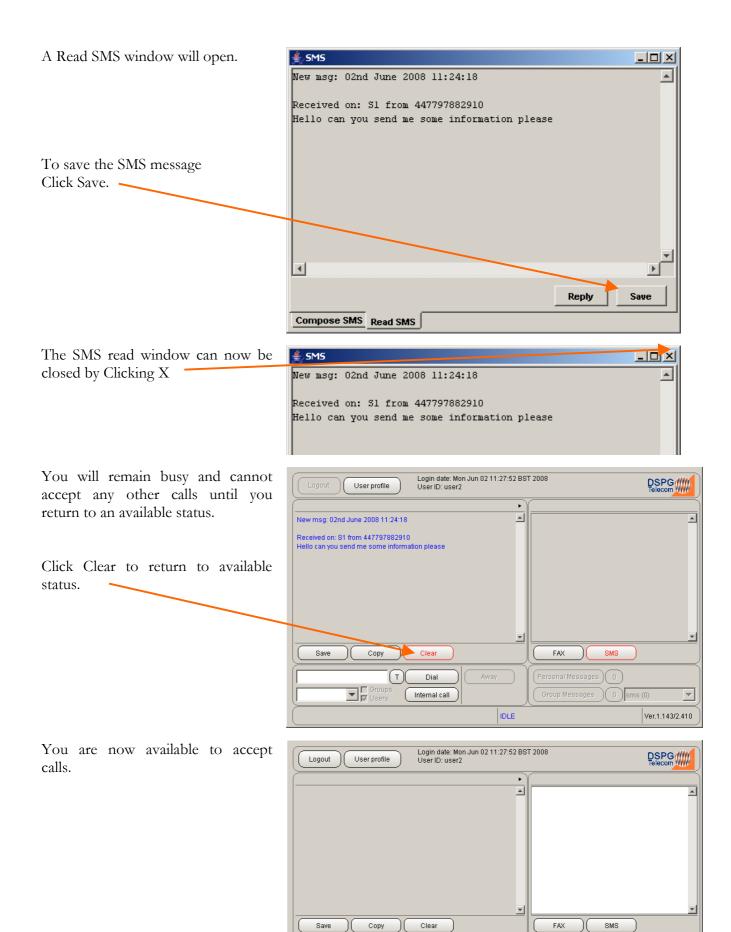

T

Grou

Waiting for a call.

Dial

Internal call

Away

IDLE

Personal Messages 0

Group Messages 0 sms (0)

•

Ver.1.143/2.410

## **Useful Text Abbreviations**

| Quickword | Meaning                                         |
|-----------|-------------------------------------------------|
| BIBI      | Вуе Вуе                                         |
| CD        | could                                           |
| CUL       | see you later                                   |
| COS       | because                                         |
| HD        | hold, please                                    |
| MTG       | meeting                                         |
| NBR       | number                                          |
| OIC       | oh, I see                                       |
| OPR       | operator                                        |
| PLS       | please                                          |
| Q         | question mark—saves you typing a whole question |
| R         | are                                             |
| SHD       | should                                          |
| ТНХ       | thanks                                          |
| ТММ       | tomorrow                                        |
| U         | you                                             |
| UR        | your                                            |
| GA        | go ahead                                        |
| SK        | stop keying                                     |
| SK SK SK  | goodbye                                         |

DSPG Limited DSP House 253A Kilburn Lane London W10 4BQ United Kingdom

Tel (voice): 020 8964 0774 Text (helpline & sales): 020 8964 5590 (via TexBox) Fax: 020 8964 0720 email: info@dspg.co.uk www.dspg.co.uk